## OFFICE OF THE CONTROLLER OF EXAMINATIONS ALIGARH MUSLIM UNIVERSITY, ALIGARH

 $D.No. 2/6/COE/Scdt/20$  Date: 15.09.2020

**NOTICE** 

All regular/ex-students of Final Year/Terminal Semester of 2019-20 who have missed their Even Semester-2019-20 examinations of any registered paper (including backlog papers, if any) may apply for appearing in the same as per the following details:

- 1. Download the Examination Form fron the website www.amucontrollerexams.com
- 2. The PDF copy of the form, duly filled in and signed, is to be sent on email: examssection@gmail.com latest on/before 5:00 PM by 22.09.2020. Forms received after last date will not be considered.
- 3. Students who have earlier appeared in the concerned papers in the recently concluded Final Year/Terminal Semester Examinations of 2019-20 are not eligible to apply.
- 4. This is one-time opportunity in wake of Covid-19 Pandemic for the Final Year/Semester students of Even Semester for session 2019-20.

Note: The Examination Schedule will be notified on the website www.amucontrollerexams.com in due course of time. The

Controller of Examinations

Copy to:

- 1. All Deans of Faculties/DSW
- 2. Proctor
- 3. All Chairmen, Department of Studies
- 4. All Principals of Colleges/Polytechnics, Coordinators/Director of Centres<br>5. Provosts, Halls of Residence
- 
- 6. Nodal Officer, AMU Centres for information to the Centres
- 7. MIC, Public Relations
- 8. Assistant Registrar, Vice Chancellor's Secretariat for information
- 9. PS to Registrar/Finance Officer/COE for information
- 10. All Sections of COE Office.

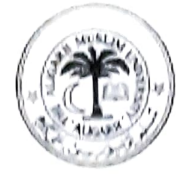

## ALIGARH MUSLIM UNIVERSITY, ALIGARH

## Session: 2019-20 Examination Form for End Semester

(For leftover registered students of final year only)

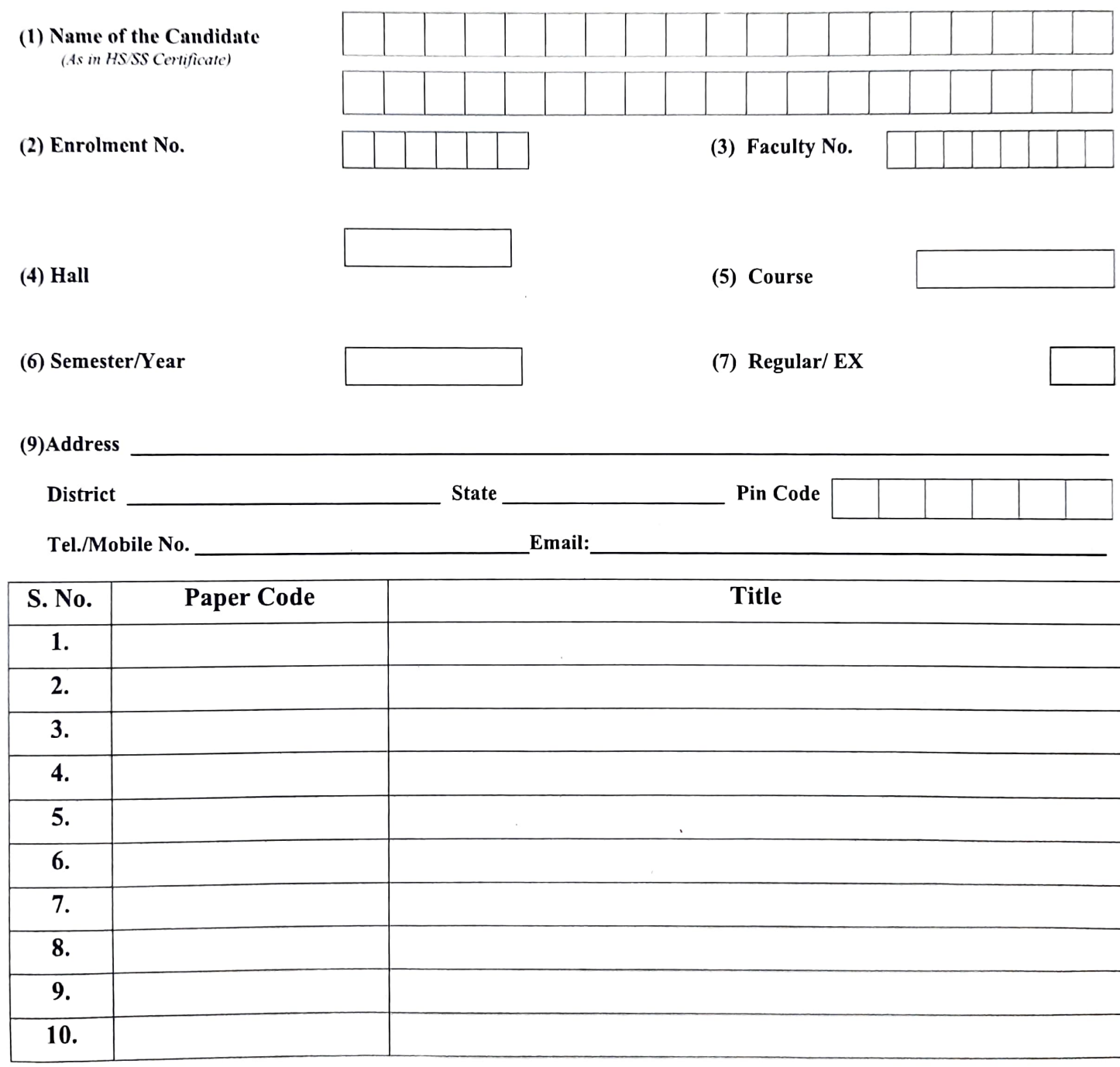

Signature of the candidate

PHOTOGRAPH